This Quick Guide provides a step-by-step review of the registration process. Also included is a *Troubleshooting page* for use when assisting parents with the registration process.

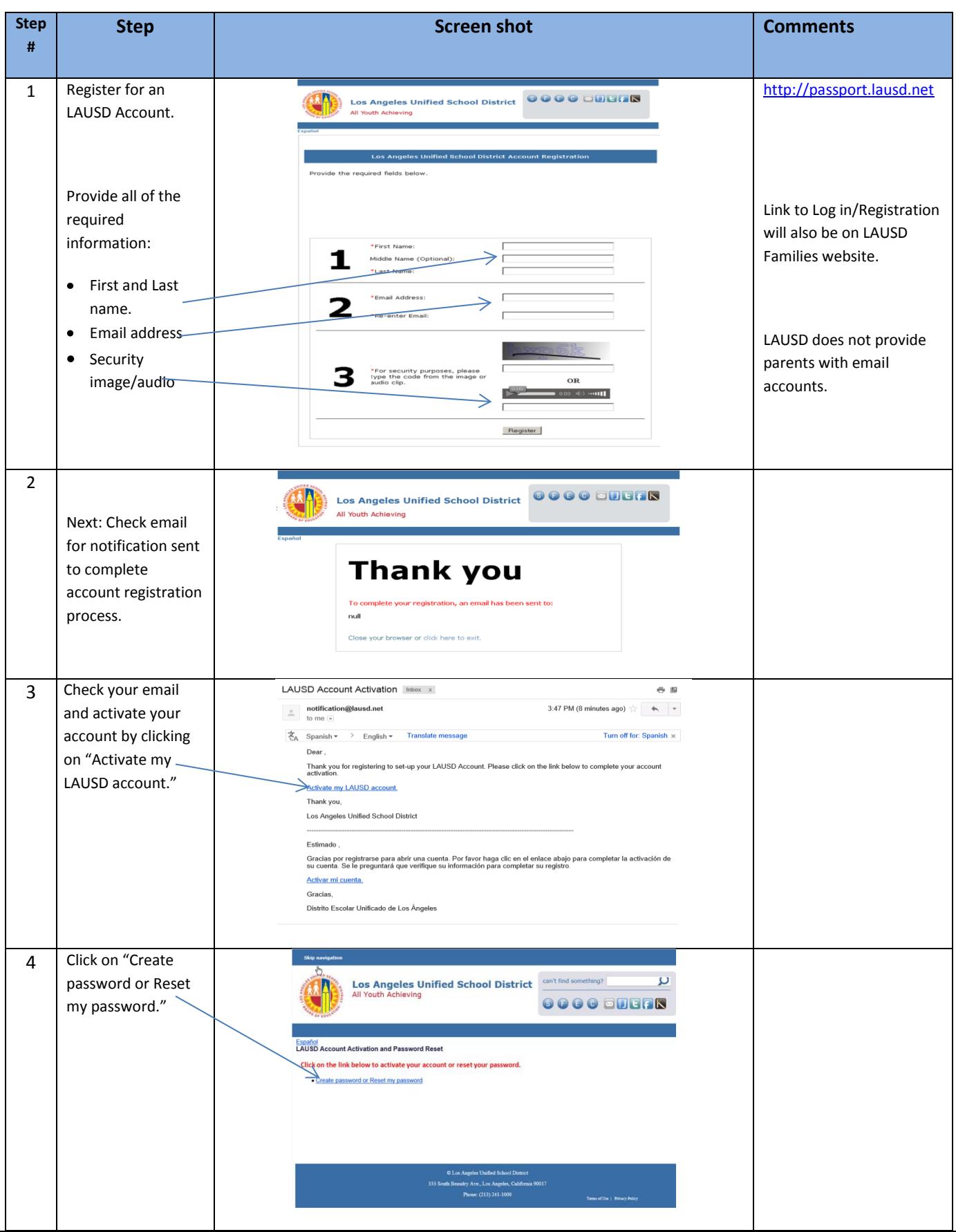

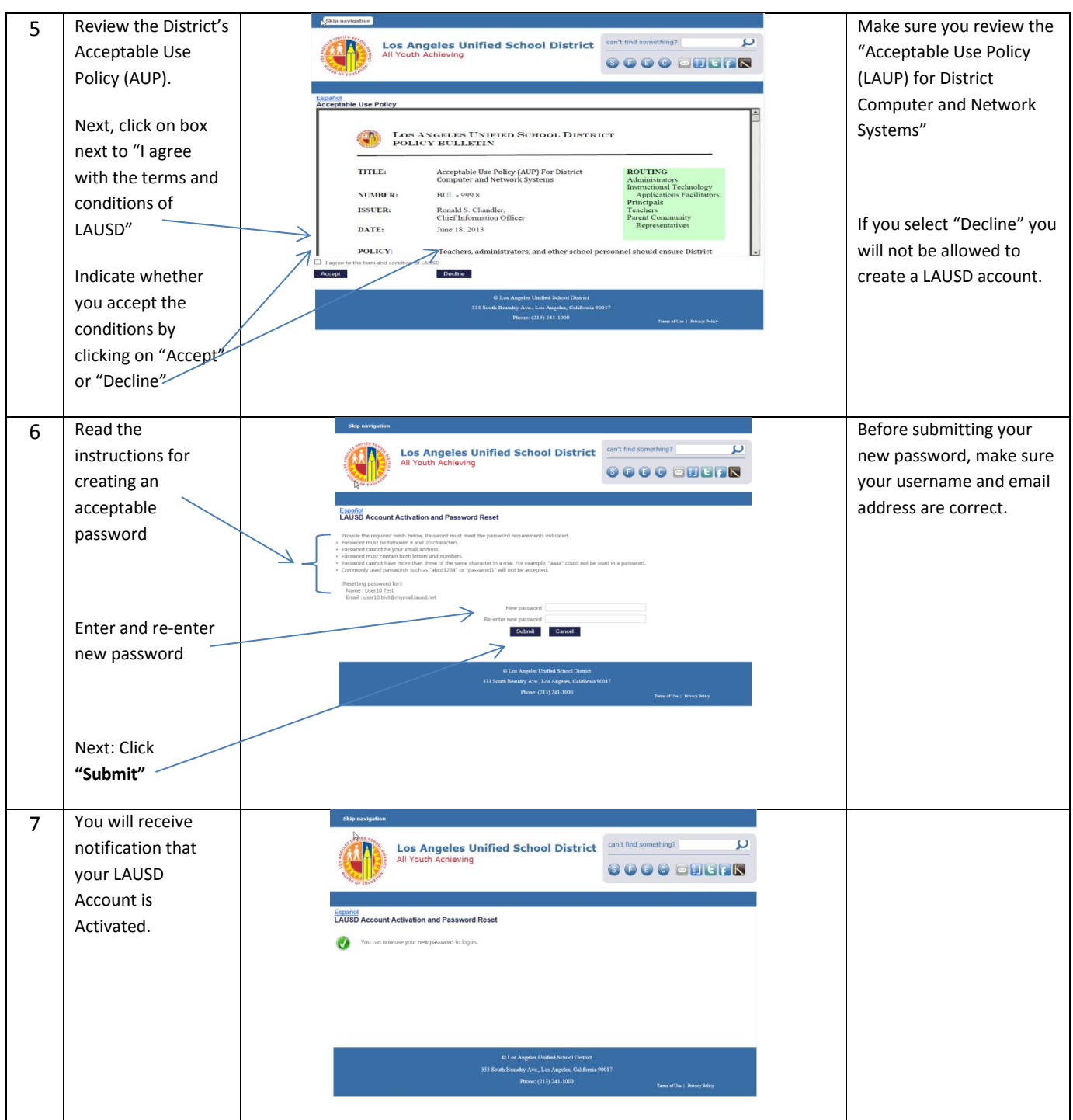

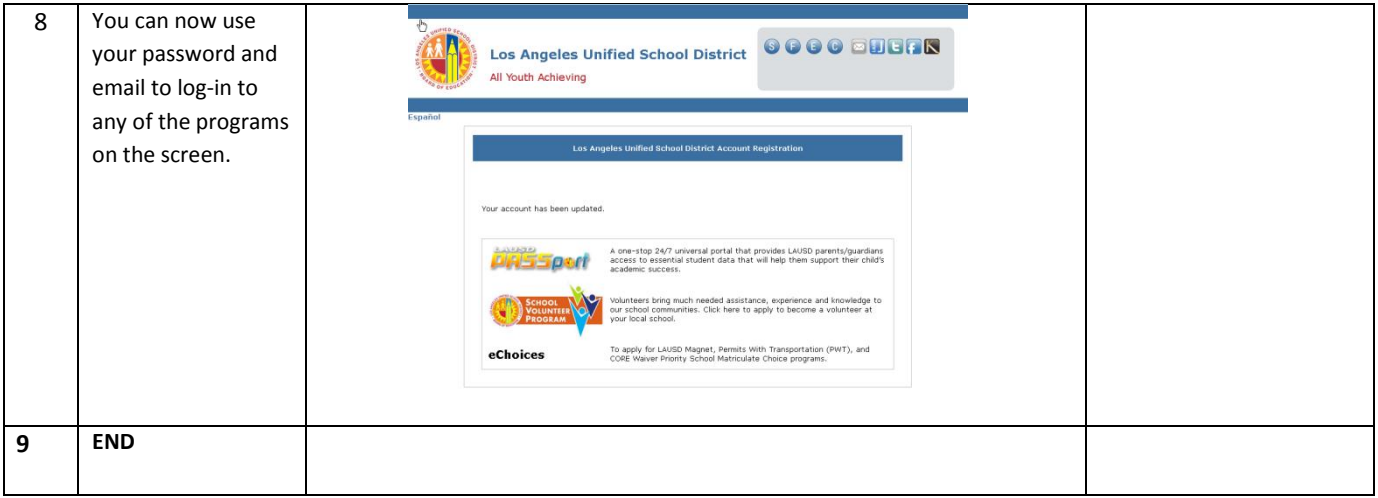

## **TROUBLESHOOTING FOR PARENTS/GUARDIANS**

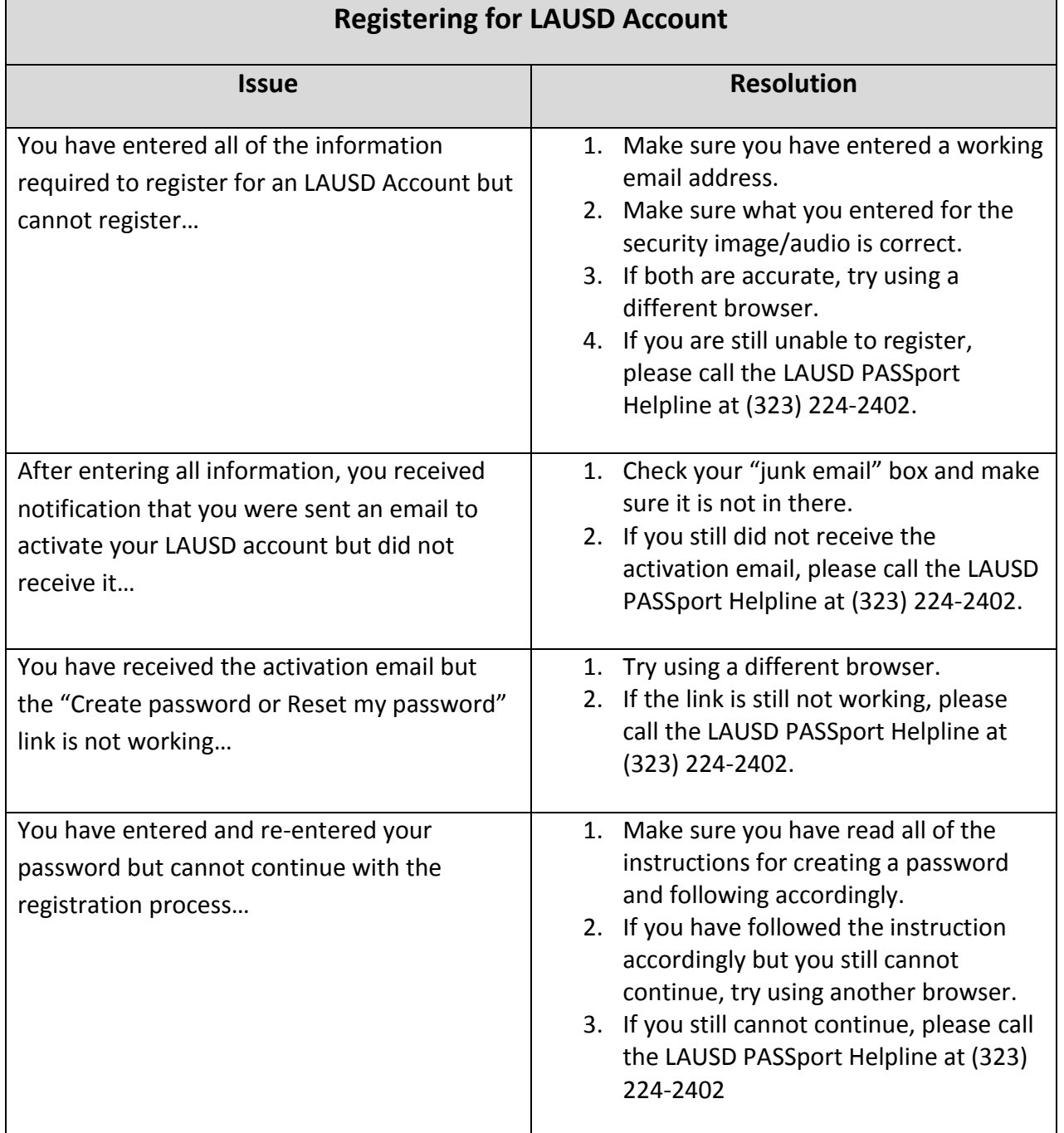